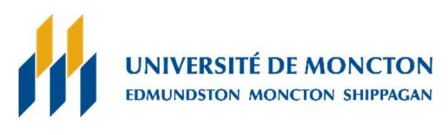

**Formation continue** 

## MODE DE PAIEMENT PAR INTERNET

Par l'entremise du système électronique de paiement de factures. Il faut sélectionner Université de Moncton avec le campus voulu, et indiquer votre NI étudiant comme numéro de facture.

- UNI Coopération financière : https://www.uni.ca/fr/particuliers/produit/serviceselectroniques/paiement-de-factures-en-ligne/
- Banque de Montréal (BMO) : https://www.bmo.com/principal/particuliers/vos-operationsbancaires/regler-factures/
- CIBC : https://www.cibc.com/fr/personal-banking/ways-to-bank/how-to/pay-a-bill.html
- Banque Nationale du Canada (BNC) : https://www.bnc.ca/particuliers/comptes/faqbanque-en-ligne/faire-un-paiement-de-facture.html
- Banque Royale du Canada (RBC) : https://www.rbcroyalbank.com/fr/servicesbancaires/paiement-factures.html
- Tangerine : https://www.tangerine.ca/fr/faq/answer?permaLink=comment-payer-unefacture--generic-phone--fr--0--1&responseId=219--SfLTSUHEznzovkr1F8GAgpojL7lDh9Vd
- Toronto-Dominion : https://www.td.com/ca/fr/services-bancairespersonnels/solutions/moyens-de-paiement-et-envoyer-de-largent/
- Banque Scotia : https://www.scotiabank.com/ca/fr/particuliers/ma-banque-a-moi/guidesbancaire-numerique/notions-essentielles/payer-factures-en-ligne.html
- Banque Laurentienne du Canada : https://www.banquelaurentienne.ca/fr/services\_particuliers/mon\_argent/paiement\_de\_fa ctures.html